*POS-*.

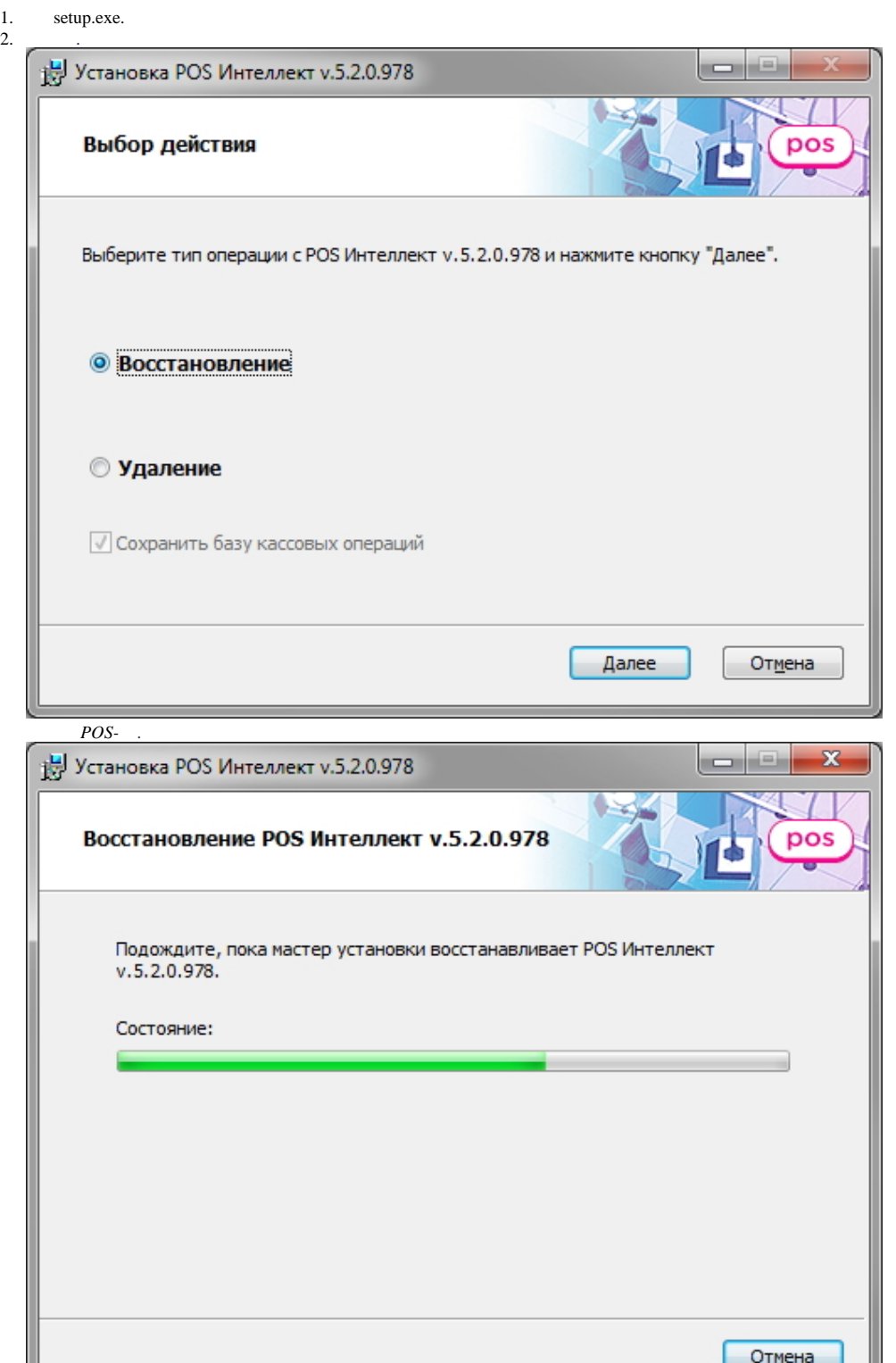

*POS-* :

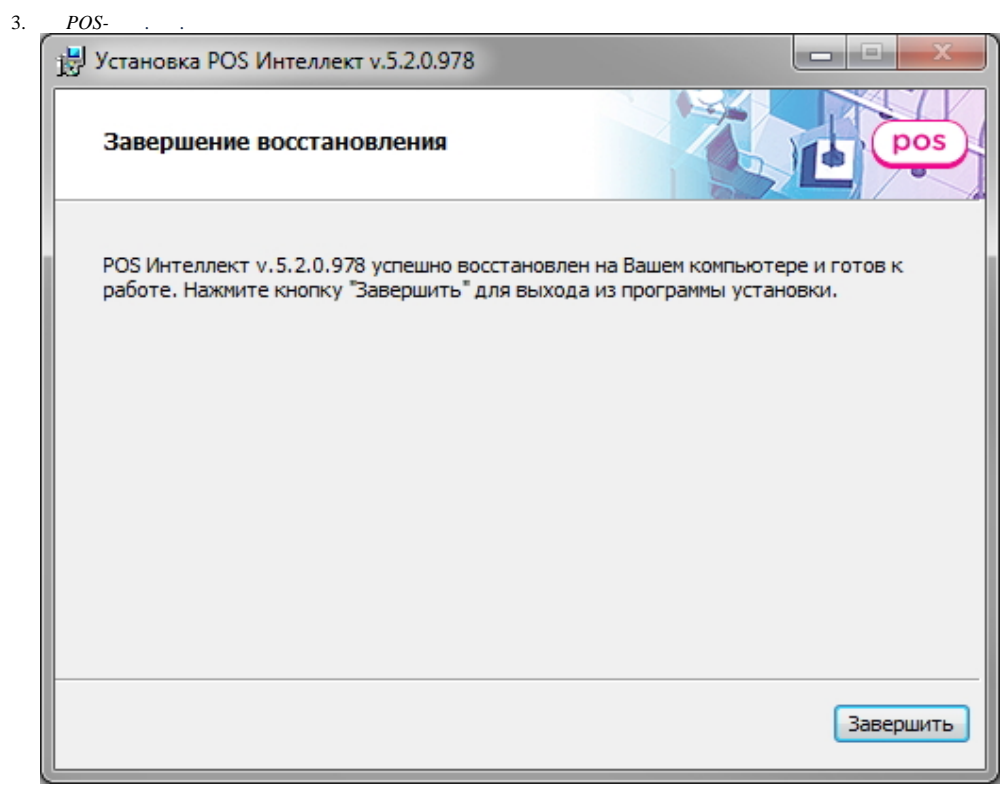

 $POS-$  .